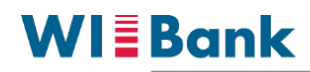

Wirtschafts- und Infrastrukturbank Hessen

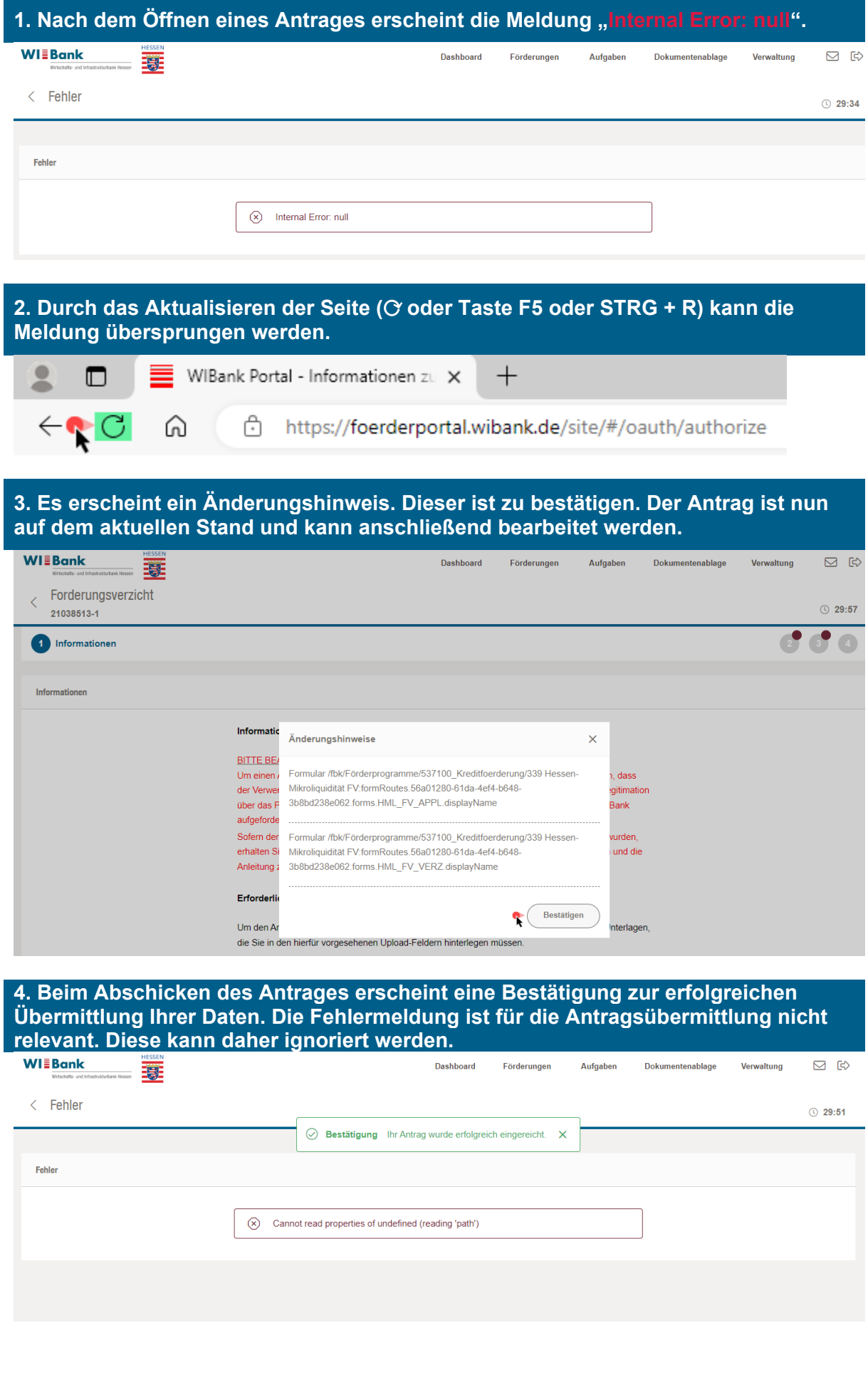